## Package 'IDF'

July 20, 2022

<span id="page-0-0"></span>Type Package

Title Estimation and Plotting of IDF Curves

Version 2.1.2

Date 2022-07-20

Description Intensity-duration-frequency (IDF) curves are a widely used analysis-tool in hydrology to assess extreme values of precipitation [e.g. Mailhot et al., 2007, [<doi:10.1016/j.jhydrol.2007.09.019>](https://doi.org/10.1016/j.jhydrol.2007.09.019)]. The package 'IDF' provides functions to estimate IDF parameters for given precipitation time series on the basis of a duration-dependent generalized extreme value distribution [Koutsoyiannis et al., 1998, [<doi:10.1016/S0022-1694\(98\)00097-3>](https://doi.org/10.1016/S0022-1694(98)00097-3)].

Author Felix S. Fauer [aut, cre], Jana Ulrich [aut], Laura Mack [ctb], Oscar E. Jurado [ctb], Christoph Ritschel [aut], Carola Detring [ctb],

Sarah Joedicke [ctb]

Maintainer Felix S. Fauer <felix.fauer@met.fu-berlin.de>

Imports stats, evd, ismev, RcppRoll, pbapply, fastmatch

License GPL  $(>= 2)$ 

Encoding UTF-8

URL [https://gitlab.met.fu-berlin.de/Rpackages/idf\\_package](https://gitlab.met.fu-berlin.de/Rpackages/idf_package)

LazyData true

RoxygenNote 7.1.1

NeedsCompilation no

Repository CRAN

Date/Publication 2022-07-20 14:20:09 UTC

## <span id="page-1-0"></span>R topics documented:

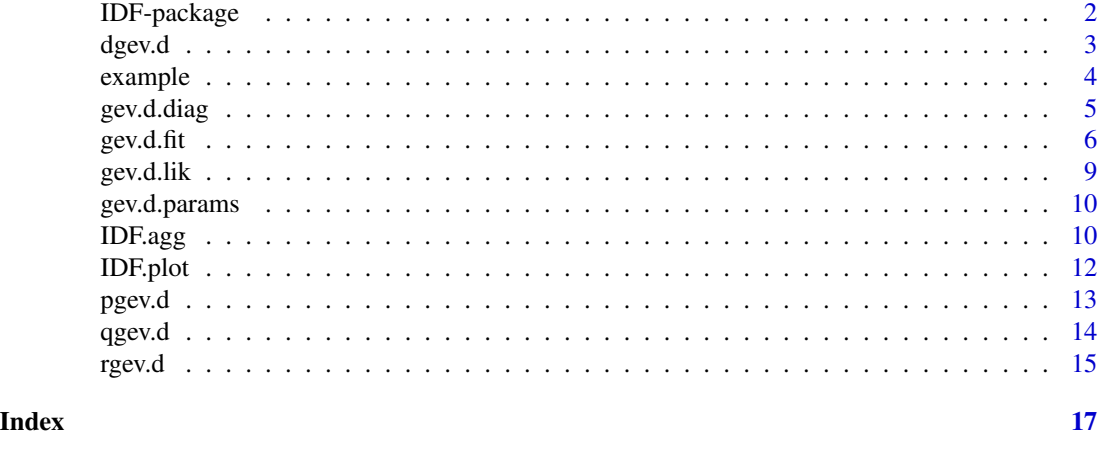

<span id="page-1-1"></span>

IDF-package *Introduction*

#### **Description**

This package provides functions to estimate IDF relations for given precipitation time series on the basis of a duration-dependent generalized extreme value distribution (d-GEV). The central function is [gev.d.fit](#page-5-1), which uses the method of maximum-likelihood estimation for the d-GEV parameters, whereby it is possible to include generalized linear modeling for each parameter. This function was implemented on the basis of gev. fit. For more detailed information on the methods and the application of the package for estimating IDF curves with spatial covariates, see Ulrich et. al (2020).

## Details

• The **d-GEV** is defined following Koutsoyiannis et al. (1998):

$$
G(x) = \exp[-(1 + \xi(x/\sigma(d) - \tilde{\mu}))^{-1/\xi}]
$$

defined on  $\{x : 1 + \xi(x/\sigma(d) - \tilde{\mu} > 0)\}\$ , with the duration dependent scale parameter  $\sigma(d) = \sigma_0/(d+\theta)^{\eta} > 0$ , modified location parameter  $\tilde{\mu} = \mu/\sigma(d) \in R$  and shape parameter  $\xi \in R$ ,  $\xi \neq 0$ . The parameters  $\theta \leq 0$  and  $0 < \eta < 1$  are duration offset and duration exponent and describe the slope and curvature in the resulting IDF curves, respectively.

• The dependence of scale and location parameter on duration,  $\sigma(d)$  and  $\mu(d)$ , can be extended by multiscaling and flattening, if requested. Multiscaling introduces a second duration exponent  $\eta_2$ , enabling the model to change slope linearly with return period. Flattening adds a parameter  $\tau$ , that flattens the IDF curve for long durations:

$$
\sigma(x) = \sigma_0(d+\theta)^{-(\eta+\eta_2)} + \tau
$$

$$
\mu(x) = \tilde{\mu}(\sigma_0(d+\theta)^{-\eta_1} + \tau)
$$

• A useful introduction to **Maximum Likelihood Estimation** for fitting for the generalized extreme value distribution (GEV) is provided by Coles (2001). It should be noted, however, that this method uses the assumption that block maxima (of different durations or stations) are independent of each other.

#### <span id="page-2-0"></span> $\deg$ ev.d $\qquad \qquad \qquad$ 3

## References

- Ulrich, J.; Jurado, O.E.; Peter, M.; Scheibel, M.; Rust, H.W. Estimating IDF Curves Consistently over Durations with Spatial Covariates. Water 2020, 12, 3119, https://doi.org/10.3390/w12113119
- Demetris Koutsoyiannis, Demosthenes Kozonis, Alexandros Manetas, A mathematical framework for studying rainfall intensity-duration-frequency relationships, Journal of Hydrology, Volume 206, Issues 1–2,1998,Pages 118-135,ISSN 0022-1694, https://doi.org/10.1016/S0022- 1694(98)00097-3
- Coles, S.An Introduction to Statistical Modeling of Extreme Values; Springer: New York, NY, USA, 2001, https://doi.org/10.1198/tech.2002.s73

## Examples

## Here are a few examples to illustrate the order in which the functions are intended to be used.

## Step 0: sample 20 years of example hourly 'precipitation' data

<span id="page-2-1"></span>dgev.d *d-GEV probability density function*

#### Description

Probability density function of duration-dependent GEV distribution

#### Usage

```
dgev.d(q, mut, sigma0, xi, theta, eta, d, eta2 = 0, tau = 0, ...)
```
#### **Arguments**

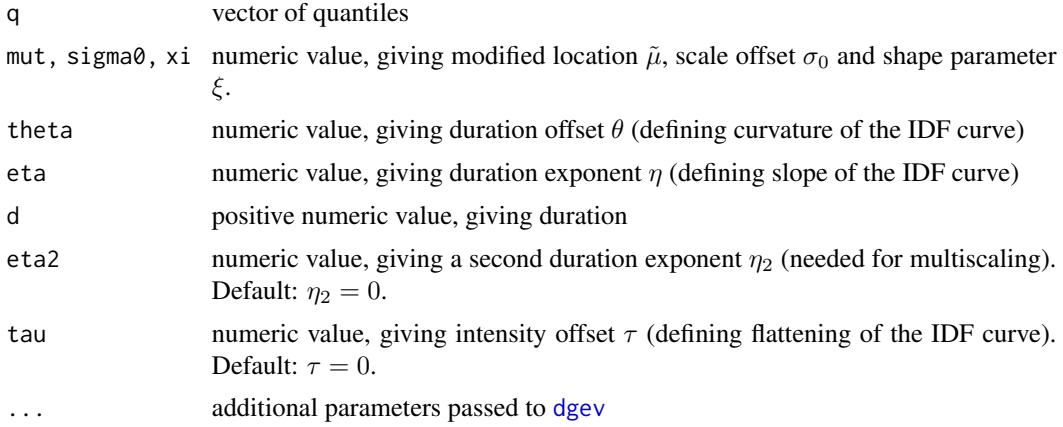

#### Details

For details on the d-GEV and the parameter definitions, see [IDF-package.](#page-1-1)

#### <span id="page-3-0"></span>Value

list containing vectors of density values for given quantiles. The first element of the list are the density values for the first given duration etc.

### See Also

[pgev.d](#page-12-1), [qgev.d](#page-13-1), [rgev.d](#page-14-1)

#### Examples

```
x \leq -\text{seq}(4, 20, 0.1)# calculate probability density for one duration
dgev.d(q=x,mut=4,sigma0=2,xi=0,theta=0.1,eta=0.1,d=1)
# calculate probability density for different durations
ds < -1:4dens <- lapply(ds,dgev.d,q=x,mut=4,sigma0=2,xi=0,theta=0.1,eta=0.1)
plot(x, dens[[1]], type='l', ylim = c(0, 0.21), ylab = 'Probability Density')for(i in 2:4){
 lines(x,dens[[i]],lty=i)
}
legend('topright',title = 'Duration',legend = 1:4,lty=1:4)
```
#### example *Sampled data for duration-dependent GEV*

#### Description

Randomly sampled data set used for running the example code, containing:

- \$xdat: 'annual' maxima values
- \$ds: corresponding durations
- \$cov1, \$cov2: covariates

d-GEV parameters used for sampling:

- $\tilde{\mu} = 4 + 0.2cov_1 + 0.5cov_2$
- $\sigma_0 = 2 + 0.5 cov_1$
- $\xi = 0.5$
- $\bullet$   $\theta = 0$
- $\eta = 0.5$
- $\eta_2 = 0.5$
- $\tau = 0$

#### <span id="page-4-0"></span>gev.d.diag 5

## Usage

data('example',package ='IDF')

## Format

A data frame with 330 rows and 4 variables

## gev.d.diag *Diagnostic Plots for d-gev Models*

#### Description

Produces diagnostic plots for d-gev models using the output of the function [gev.d.fit](#page-5-1). Values for different durations can be plotted in different colors of with different symbols.

## Usage

```
gev.d.diag(
  fit,
  subset = NULL,
  cols = NULL,
 pch = NULL,
 which = "both",
 mfrow = c(1, 2),
  legend = TRUE,title = c("Residual Probability Plot", "Residual Quantile Plot"),
  emp.lab = "Empirical",
 mod.lab = "Model",
 ci = FALSE,...
)
```
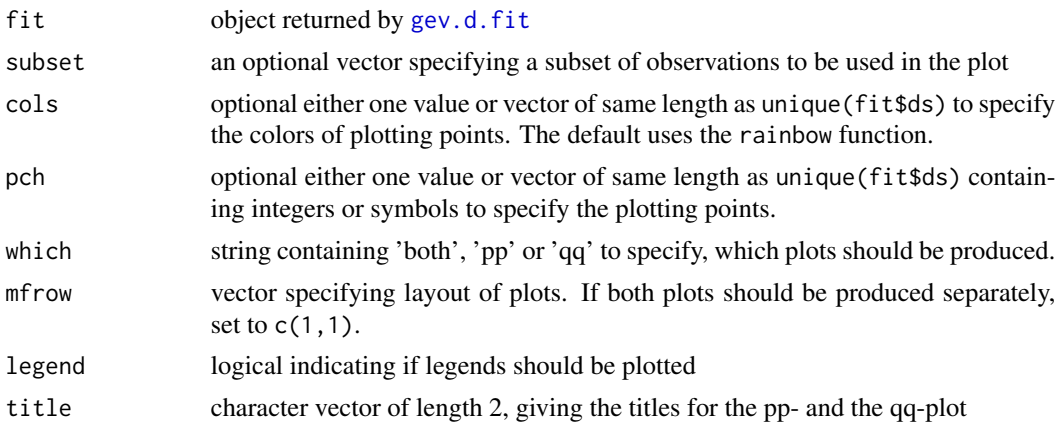

<span id="page-5-0"></span> $6$  gev.d.fit

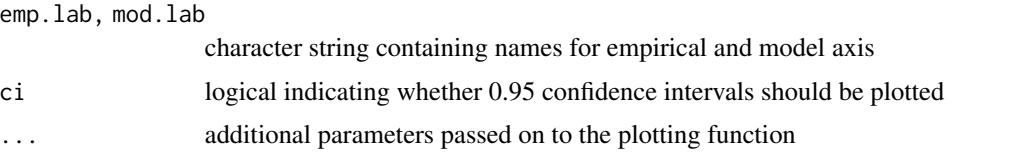

#### Examples

```
data('example',package ='IDF')
fit <- gev.d.fit(xdat=example$dat,ds = example$d,ydat=as.matrix(example[,c('cov1','cov2')])
                 ,mutl=c(1,2),sigma0l=1)
# diagnostic plots for complete data
gev.d.diag(fit,pch=1,ci = TRUE)
# diagnostic plots for subset of data (e.g. one station)
gev.d.diag(fit,subset = example$cov1==1,pch=1,ci = TRUE)
```
<span id="page-5-1"></span>gev.d.fit *Maximum-likelihood Fitting of the duration-dependent GEV Distribution*

#### Description

Modified [gev.fit](#page-0-0) function for Maximum-likelihood fitting for the duration-dependent generalized extreme value distribution, following Koutsoyiannis et al. (1998), including generalized linear modeling of each parameter.

#### Usage

```
gev.d.fit(
 xdat,
 ds,
 ydat = NULL,mut1 = NULL,signal = NULL,xil = NULL,theta = NULL,etal = NULL,tau = NULL,eta2l = NULL,mutlink = make.link("identity"),
  sigma0link = make.link("identity"),
  xilink = make.link("identity"),
  thetalink = make.link("identity"),
  etalink = make.link("identity"),
  taulink = make.link("identity"),
  eta2link = make.link("identity"),
  init.vals = NULL,
```
#### <span id="page-6-0"></span>gev.d.fit  $\overline{7}$

```
theta_zero = FALSE,
 tau_zero = TRUE,
 eta2_zero = TRUE,
 show = TRUE,
 method = "Nelder-Mead",
 maxit = 10000,...
\mathcal{L}
```
## Arguments

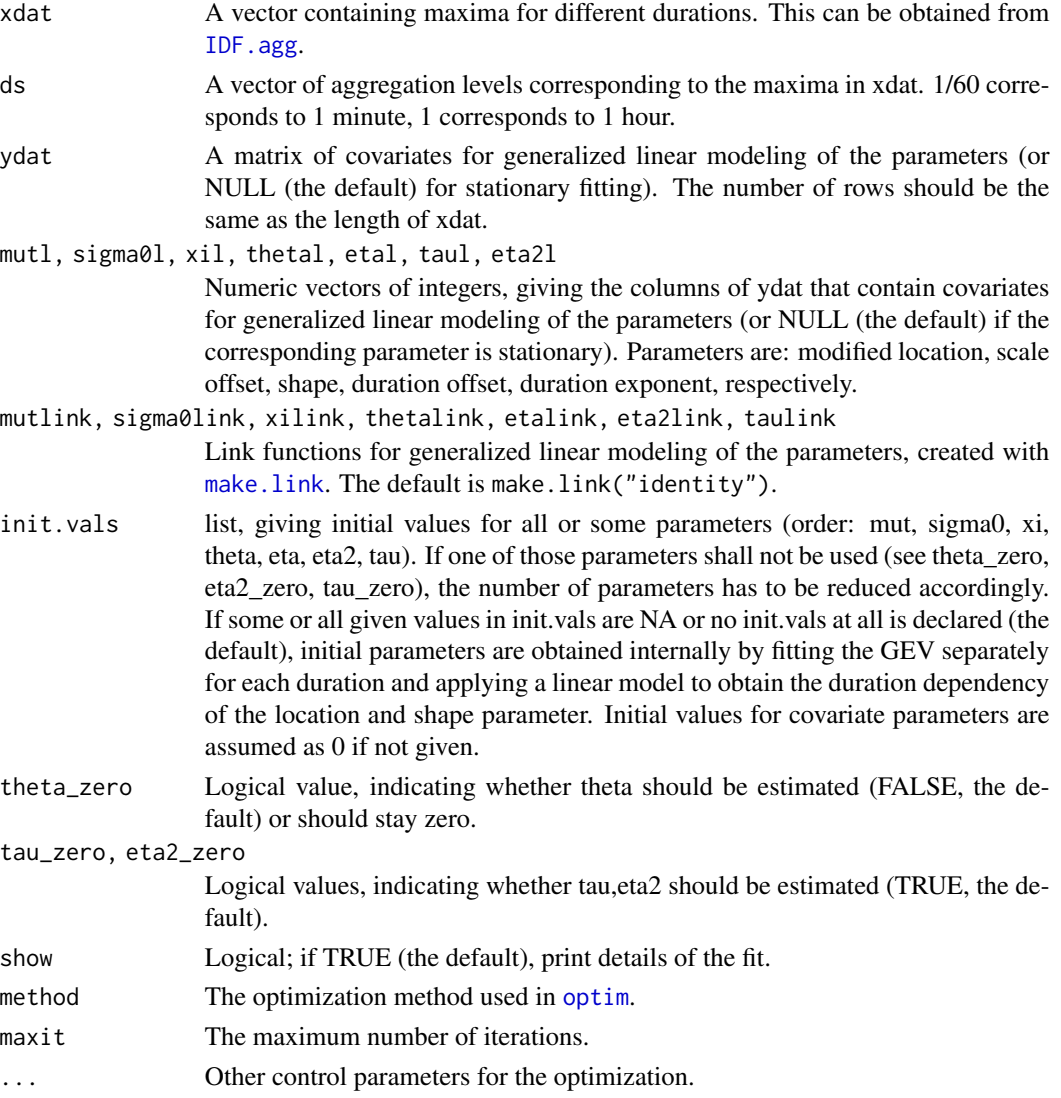

## Details

For details on the d-GEV and the parameter definitions, see [IDF-package.](#page-1-1)

## <span id="page-7-0"></span>Value

A list containing the following components. A subset of these components are printed after the fit. If show is TRUE, then assuming that successful convergence is indicated, the components nllh, mle and se are always printed.

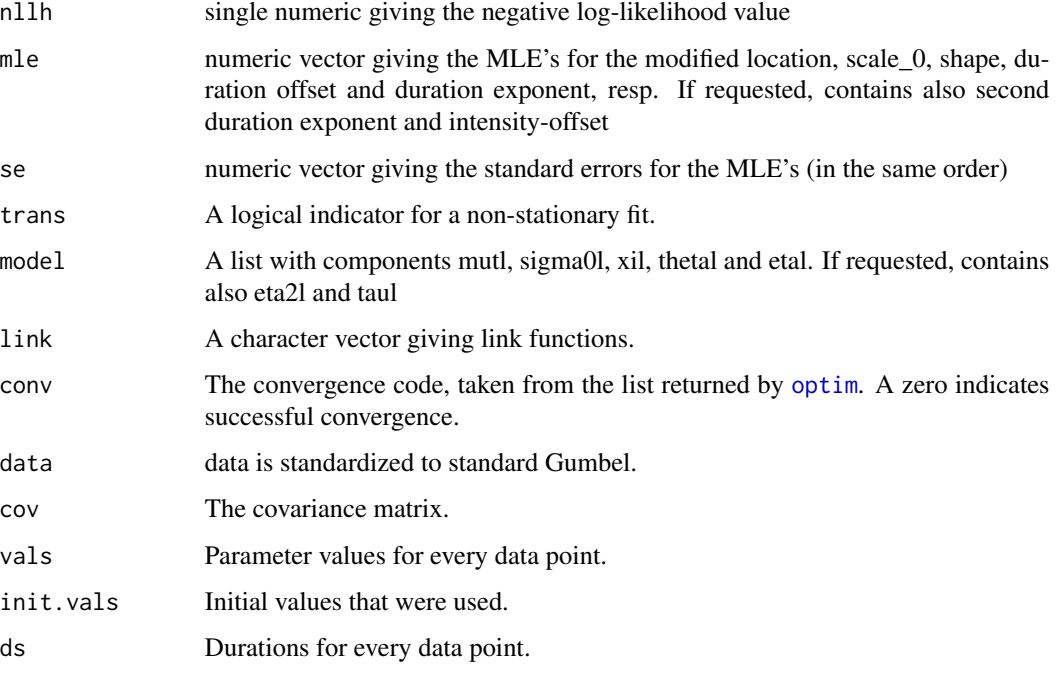

## See Also

[IDF-package](#page-1-1), [IDF.agg](#page-9-1), [gev.fit](#page-0-0), [optim](#page-0-0)

## Examples

```
# sampled random data from d-gev with covariates
# GEV parameters:
# mut = 4 + 0.2*cov1 +0.5*cov2
# sigma0 = 2+0.5*cov1
# xi = 0.5
# theta = 0# eta = 0.5
# eta2 = 0# tau = 0
data('example',package ='IDF')
```
gev.d.fit(xdat=example\$dat,ds = example\$d,ydat=as.matrix(example[,c('cov1','cov2')]) ,mutl=c(1,2),sigma0l=1)

<span id="page-8-0"></span>

#### Description

Computes (log-) likelihood of d-GEV model

## Usage

```
gev.d.lik(
  xdat,
  ds,
  mut,
  sigma0,
  xi,
  theta,
  eta,
  log = FALSE,
  tau = \theta,
  eta2 = 0)
```
#### Arguments

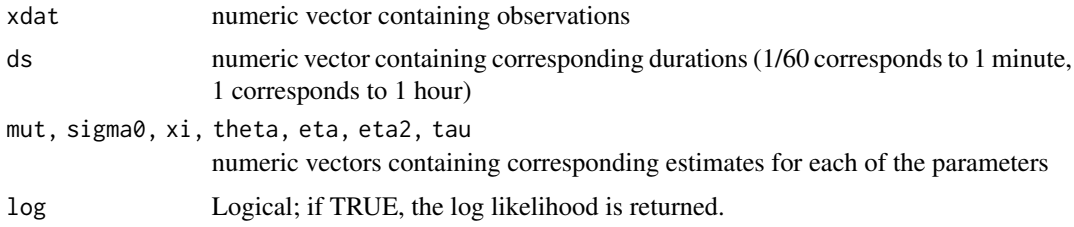

## Value

single value containing (log) likelihood

#### Examples

```
# compute log-likelihood of observation values not included in fit
train.set <- example[example$d!=2,]
test.set <- example[example$d==2,]
fit \leq gev.d.fit(train.set$dat,train.set$d,mutl = c(1,2),sigma0l = 1
          ,ydat = as.matrix(train.set[c('cov1','cov2')]))
params <- gev.d.params(fit,ydat = as.matrix(test.set[c('cov1','cov2')]))
gev.d.lik(xdat = test.set$dat,ds = test.set$d,mut = params[,1],sigma0 = params[,2],xi = params[,3]
          ,theta = params[,4],eta = params[,5],log=TRUE)
```
## Description

function to calculate mut, sigma0, xi, theta, eta, eta2, tau (modified location, scale offset, shape, duration offset, duration exponent, second duration exponent, intensity offset) from results of [gev.d.fit](#page-5-1) with covariates or link functions other than identity.

#### Usage

gev.d.params(fit, ydat = NULL)

#### Arguments

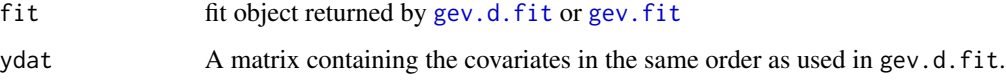

## Value

data.frame containing mu\_tilde, sigma0, xi, theta, eta, eta2, tau (or mu, sigma, xi for gev.fit objects)

#### See Also

[IDF-package](#page-1-1)

#### Examples

```
data('example',package = 'IDF')
fit <- gev.d.fit(example$dat,example$d,ydat = as.matrix(example[,c("cov1","cov2")])
                  , \text{mutl} = c(1, 2), \text{sigma0l} = 1)gev.d.params(fit = fit, ydat = cbind(c(0.9,1), c(0.5,1)))
```
<span id="page-9-1"></span>IDF.agg *Aggregation and annual maxima for chosen durations*

## Description

Aggregates several time series for chosen durations and finds annual maxima (either for the whole year or chosen months). Returns data.frame that can be used for the function [gev.d.fit](#page-5-1).

#### <span id="page-10-0"></span> $IDF.agg$  and  $11$

## Usage

```
IDF.agg(
  data,
  ds,
  na. accept = 0,
  which.stations = NULL,
 which.mon = list(0:11),
  names = c("date", "RR"),
  cl = 1)
```
## Arguments

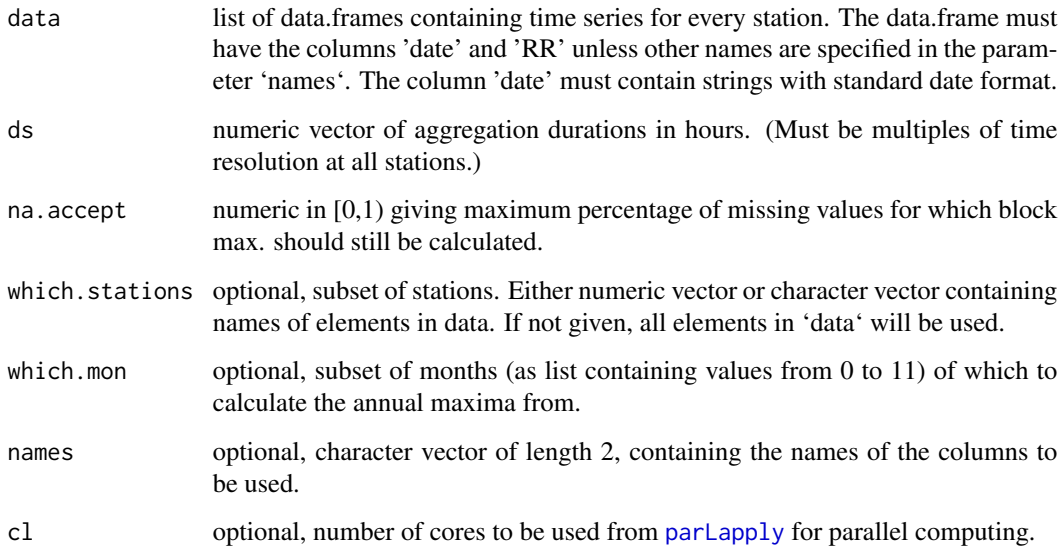

## Details

If data contains stations with different time resolutions that need to be aggregated at different durations, IDF.agg needs to be run separately for the different groups of stations. Afterwards the results can be joint together using 'rbind'.

## Value

data.frame containing the annual intensity maxima [mm/h] in '\$xdat', the corresponding duration in '\$ds', the '\$year' and month ('\$mon') in which the maxima occurred and the station id or name in '\$station'.

## See Also

[pgev.d](#page-12-1)

## Examples

```
dates <- as.Date("2019-01-01")+0:729
x \leq - \text{rgamma}(n = 730, \text{ shape} = 0.4, \text{ rate} = 0.5)df <- data.frame(date=dates,RR=x)
# get annual maxima
IDF.agg(list('Sample'= df),ds=c(24,48),na.accept = 0.01)
## xdat ds year mon station
## 0.2853811 24 2019 0:11 Sample
## 0.5673122 24 2020 0:11 Sample
## 0.1598448 48 2019 0:11 Sample
## 0.3112713 48 2020 0:11 Sample
# get monthly maxima for each month of june, july and august
IDF.agg(list('Sample'=df), ds=c(24,48),na. accept = 0.01, which.mon = list(5,6,7))# get maxima for time range from june to august
IDF.agg(list('Sample'=df),ds=c(24,48),na.accept = 0.01,which.mon = list(5:7))
```
IDF.plot *Plotting of IDF curves at a chosen station*

#### Description

Plotting of IDF curves at a chosen station

## Usage

```
IDF.plot(
  durations,
  fitparams,
 probs = c(0.5, 0.9, 0.99),
  \text{cols} = 4:2,add = FALSE,legend = TRUE,
  ...
)
```
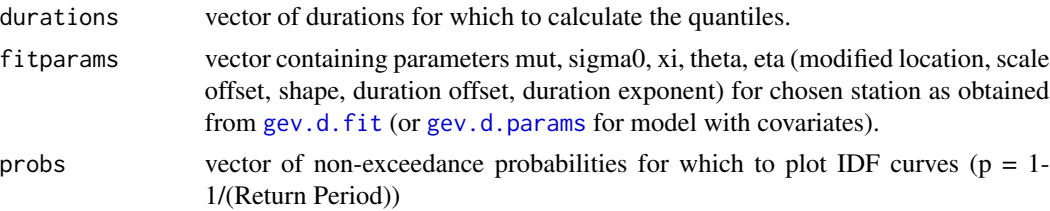

<span id="page-11-0"></span>

#### <span id="page-12-0"></span>pgev.d the contract of the contract of the contract of the contract of the contract of the contract of the contract of the contract of the contract of the contract of the contract of the contract of the contract of the con

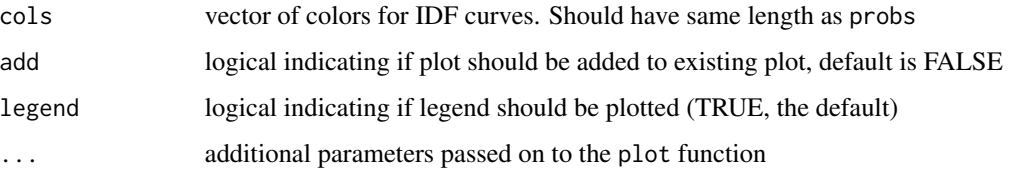

## Examples

```
data('example',package = 'IDF')
# fit d-gev
fit <- gev.d.fit(example$dat,example$d,ydat = as.matrix(example[,c("cov1","cov2")])
                  , \text{mutl} = c(1, 2), \text{sigma0l} = 1)# get parameters for cov1 = 1, cov2 = 1
par <- gev.d.params(fit = fit, ydat = matrix(1,1,2))
# plot quantiles
IDF.plot(durations = seq(0.5, 35, 0.2), fitparams = par)
# add data points
points(example[example$cov1==1,]$d,example[example$cov1==1,]$dat)
```
<span id="page-12-1"></span>pgev.d *d-GEV cumulative distribution function*

## Description

Cumulative probability distribution function of duration-dependent GEV distribution

## Usage

```
pgev.d(q, mut, sigma0, xi, theta, eta, d, tau = 0, eta2 = 0, ...)
```
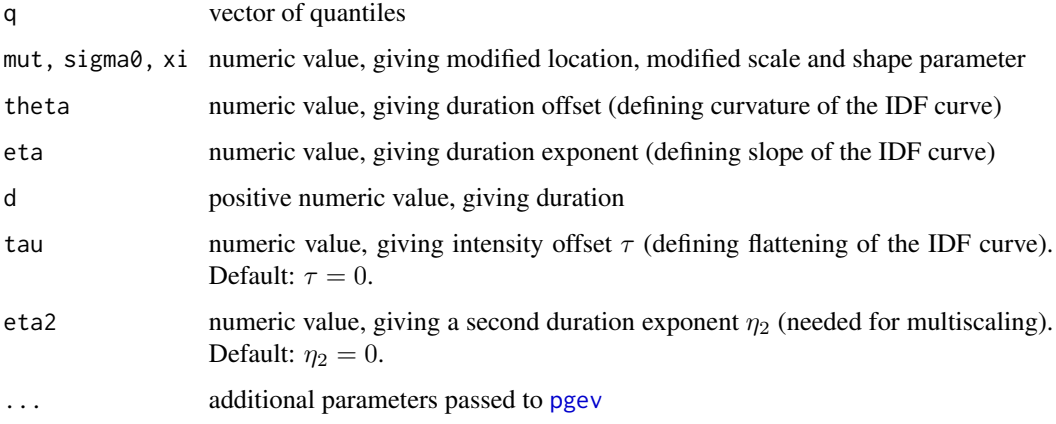

## <span id="page-13-0"></span>Details

The duration dependent GEV distribution is defined after [Koutsoyiannis et al., 1998]:

$$
G(x) = \exp[-(1 + \xi(x/\sigma(d) - \mu_t))^{-1/\xi}]
$$

with the duration dependent scale  $\sigma(d) = \sigma_0/(d + \theta)^\eta$  and modified location parameter  $\mu_t$  $\mu/\sigma(d)$ .

For details on the d-GEV and the parameter definitions, see [IDF-package.](#page-1-1)

## Value

list containing vectors of probability values for given quantiles. The first element of the list are the probability values for the first given duration etc.

#### See Also

[dgev.d](#page-2-1), [qgev.d](#page-13-1), [rgev.d](#page-14-1)

#### Examples

 $x \leq -\text{seq}(4, 20, 0.1)$ prob <- pgev.d(q=x,mut=4,sigma0=2,xi=0,theta=0.1,eta=0.1,d=1)

<span id="page-13-1"></span>

qgev.d *d-GEV quantile function*

#### Description

Quantile function of duration-dependent GEV distribution (inverse of the cumulative probability distribution function)

#### Usage

qgev.d(p, mut, sigma0, xi, theta, eta, d, tau = 0, eta2 = 0, ...)

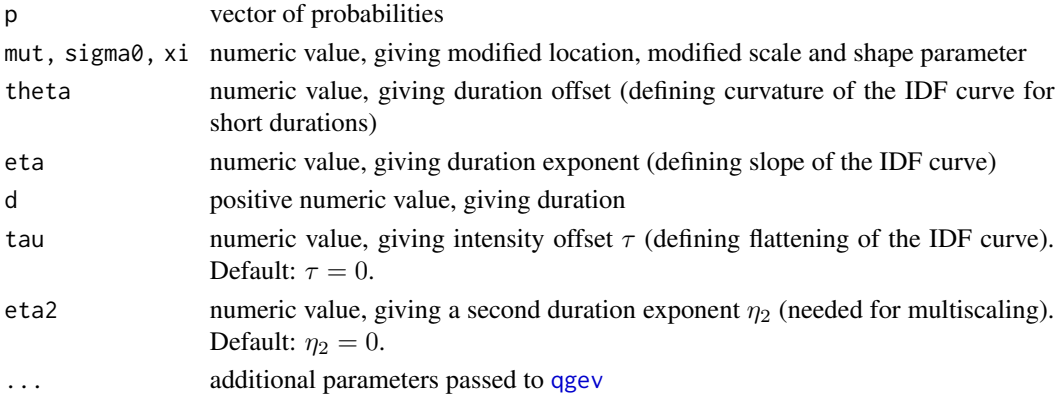

<span id="page-14-0"></span>rgev.d is a state of the state of the state of the state of the state of the state of the state of the state of the state of the state of the state of the state of the state of the state of the state of the state of the st

## Details

The duration dependent GEV distribution is defined after [Koutsoyiannis et al., 1998]:

$$
G(x) = \exp[-(1 + \xi(x/\sigma(d) - \mu_t))^{-1/\xi}]
$$

with the duration dependent scale  $\sigma(d) = \sigma_0/(d + \theta)^\eta$  and modified location parameter  $\mu_t$  $\mu/\sigma(d)$ .

For details on the d-GEV and the parameter definitions, see [IDF-package.](#page-1-1)

### Value

list containing vectors of quantile values for given probabilities. The first element of the list are the q. values for the first given duration etc.

#### See Also

[pgev.d](#page-12-1), [dgev.d](#page-2-1), [rgev.d](#page-14-1)

#### Examples

```
p \leq C(0.5, 0.9, 0.99)# calulate quantiles for one duration
qgev.d(p=p,mut=4,sigma0=2,xi=0,theta=0.1,eta=0.3, d=1)
# calculate quantiles for sequence of durations
ds \leq 2^seq(0,4,0.1)
qs <- lapply(ds,qgev.d,p=p,mut=4,sigma0=2,xi=0,theta=0.1,eta=0.3)
qs <- simplify2array(qs)
plot(ds,qs[1,],ylim=c(3,20),type='l',log = 'xy',ylab='Intensity',xlab = 'Duration')
for(i in 2:3){
  lines(ds,qs[i,],lty=i)
}
legend('topright',title = 'p-quantile',
       legend = p, lty=1:3, bty = 'n')
```
<span id="page-14-1"></span>

```
rgev.d Generation of random variables from d-GEV
```
## Description

Generation of random variables following duration-dependent GEV.

#### Usage

```
rgev.d(n, mut, sigma0, xi, theta, eta, d, tau = 0, eta2 = 0)
```
#### <span id="page-15-0"></span>**Arguments**

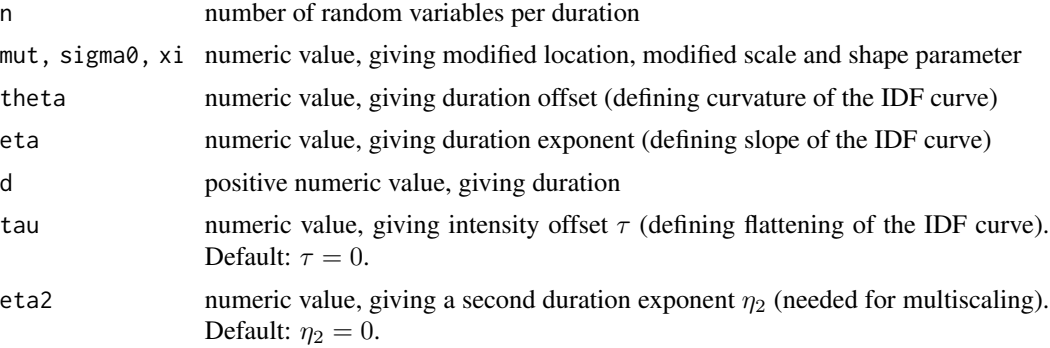

## Details

For details on the d-GEV and the parameter definitions, see [IDF-package](#page-1-1)

#### Value

list containing vectors of random variables. The first element of the list are the random values for the first given duration etc. Note that the random variables for different durations are nor ordered (contrary to precipitation maxima of different durations).

#### See Also

[pgev.d](#page-12-1), [qgev.d](#page-13-1), [dgev.d](#page-2-1)

## Examples

```
# random sample for one duration
rgev.d(n=100,mut=4,sigma0=2,xi=0,theta=0.1,eta=0.3,d=1)
# compare randomn samples for different durations
ds < -c(1, 4)samp \leq lapply(ds,rgev.d,n=100,mut=4,sigma0=2,xi=0,theta=0.1,eta=0.3)
hist(samp[[1]],breaks = 10,col=rgb(1,0,0,0.5),freq = FALSE,ylim=c(0,0.3),xlim=c(3,20),xlab='x',main = 'Random d-GEV samples')
hist(samp[[2]],breaks = 10,add=TRUE,col=rgb(0,0,1,0.5),freq = FALSE)
legend('topright', fill = c(rgb(1, 0, 0, 0.5),rgb(0, 0, 1, 0.5)),legend = past('d=', 1:2, 'h'), title = 'Duration')
```
# <span id="page-16-0"></span>Index

∗ datasets example, [4](#page-3-0) dgev, *[3](#page-2-0)* dgev.d, [3,](#page-2-0) *[14](#page-13-0)[–16](#page-15-0)* example, [4](#page-3-0) gev.d.diag, [5](#page-4-0) gev.d.fit, *[2](#page-1-0)*, *[5](#page-4-0)*, [6,](#page-5-0) *[10](#page-9-0)*, *[12](#page-11-0)* gev.d.lik, [9](#page-8-0) gev.d.params, [10,](#page-9-0) *[12](#page-11-0)* gev.fit, *[2](#page-1-0)*, *[6](#page-5-0)*, *[8](#page-7-0)*, *[10](#page-9-0)* IDF-package, [2,](#page-1-0) *[3](#page-2-0)*, *[7](#page-6-0)*, *[14–](#page-13-0)[16](#page-15-0)* IDF.agg, *[7,](#page-6-0) [8](#page-7-0)*, [10](#page-9-0) IDF.plot, [12](#page-11-0) make.link, *[7](#page-6-0)* optim, *[7,](#page-6-0) [8](#page-7-0)* parLapply, *[11](#page-10-0)* pgev, *[13](#page-12-0)* pgev.d, *[4](#page-3-0)*, *[11](#page-10-0)*, [13,](#page-12-0) *[15,](#page-14-0) [16](#page-15-0)* qgev, *[14](#page-13-0)* qgev.d, *[4](#page-3-0)*, *[14](#page-13-0)*, [14,](#page-13-0) *[16](#page-15-0)* rgev.d, *[4](#page-3-0)*, *[14,](#page-13-0) [15](#page-14-0)*, [15](#page-14-0)